## $~\sim$ AUTODATE

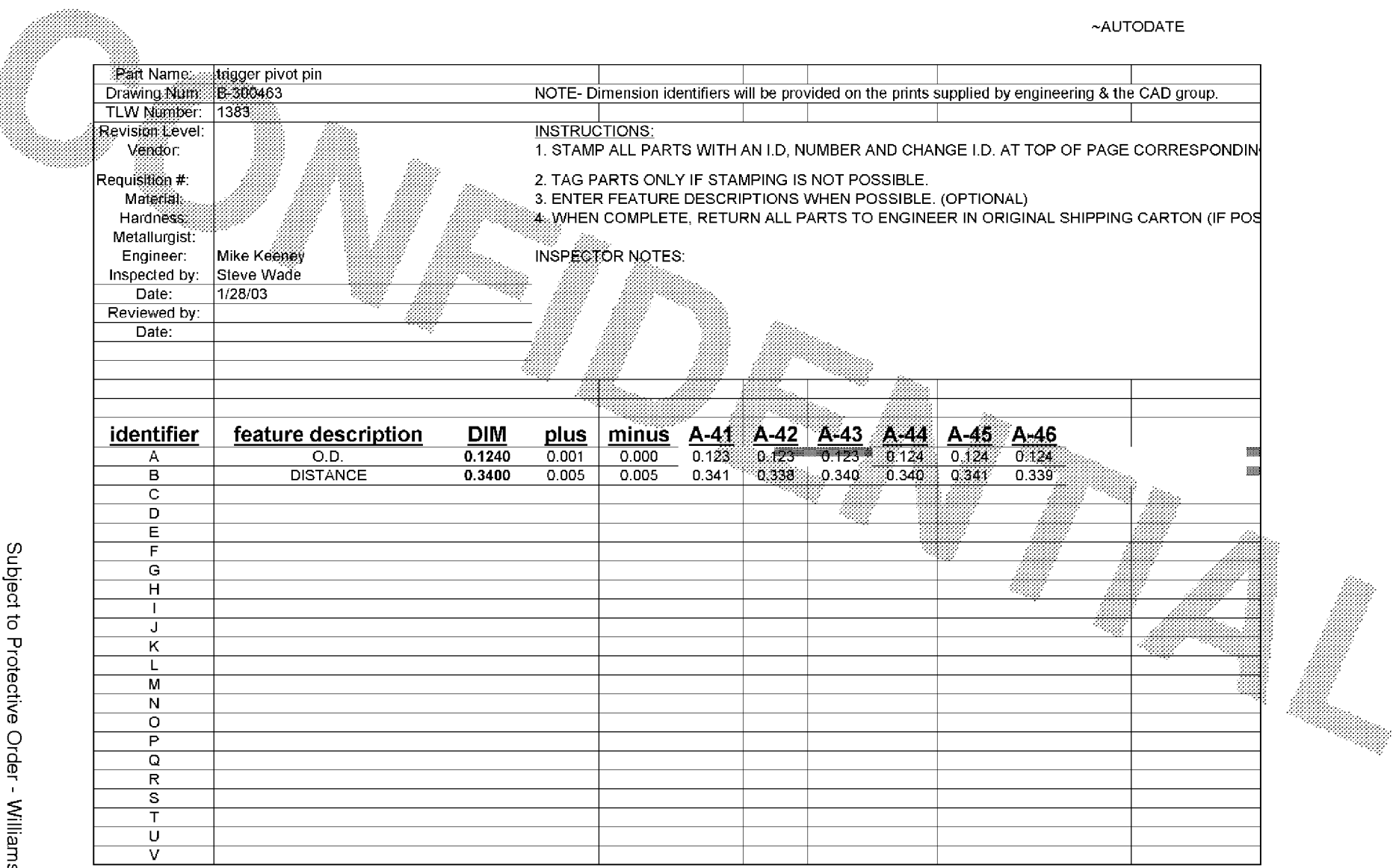

**BARBER - 5.30.060001692** 

**ETE00000845** 

Subject to Protective Order - Williams v. Remington

**BARBER-5.30.060001692**